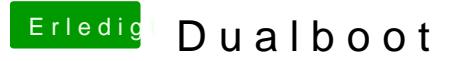

Beitrag von g-force vom 23. November 2018, 10:06

[Zitat von Nigh](https://www.hackintosh-forum.de/forum/thread/40273-dualboot/?postID=465421#post465421)tflyer

[g-for](https://www.hackintosh-forum.de/user/53634-g-force/)cwieso soll der weg? Steht bei mir auch so

Ich habe unter "Default Loader" keinen Eintrag und mein Dualboot funktion Ich würde den Eintrag (zumindest testweise) entfernen.